#### Visual Importer Enterprise +ключ Скачать (Final 2022)

\* Используя технологии взаимодействия с базами данных Microsoft и возможности подключения, Microsoft Office \* Использование Microsoft SQL Server для эффективной обработки данных, экспорта, анализа, отчетности и распределения данных \* Использование баз данных Microsoft Access и клиент/сервер для простоты управления и обслуживания \* Использование драйверов JDBC для подключения ко всем популярным системам баз данных \* Использование клиента JDBC для подключения к базе данных \* Использование XML для обмена данными с различными технологиями \* Использование РСУБД для гибкой, масштабируемой, безопасной и масштабируемой среды управления базами данных. \* Использование ODBC для подключения к клиентам ODBC в Windows. \* Использование прямого подключения ODBC для подключения к поставщикам OLE DB. \* Использование OLE DB для подключения к клиентам ODBC в Windows. \* Использование COM Direct Connect для подключения к клиентам ODBC. \* Использование Microsoft.NET Framework для использования различных языков программирования (C#, Visual Basic, Java, C++) и поставщики .NET (EDB, OLE DB, ADO, ADO.NET, COM и т. д.) \* Использование COM ODBC для создания приложений, поддерживающих ODBC, и для подключения к клиентам ODBC. \* Использование COM Direct Connect для создания приложений, поддерживающих ODBC, и для подключения к клиентам ODBC. \* Использование Delphi для создания приложений, поддерживающих ODBC, и для подключения к клиентам ODBC. \* Использование объектной модели компонентов для подключения ODBC к клиент-серверным приложениям. \* Использование прямого подключения объектной модели компонентов для подключения к клиентам ODBC. \* Использование VisualBasic.NET для создания приложений, поддерживающих ODBC, и для подключения к клиентам ODBC. \* Использование Visual Studio для быстрой разработки приложений \* Использование ActiveX для интеграции с Visual Studio \* Использование VBScript для подключения к клиентам ODBC, форматирования объектов, экспорта данных в базу данных и из нее. \* Использование FrontPage для создания приложений, поддерживающих ODBC, и для подключения к клиентам ODBC. \* Использование FrontPage ActiveX для интеграции с FrontPage \* Использование Visual Basic ActiveX для интеграции с Visual Basic \* Использование Borland IDE для быстрой разработки приложений Являетесь ли вы клиентом или дистрибьютором, или вы находитесь между ними. В любом случае вы получите выгоду от всех этих функций, которые предлагает Visual Importer Enterprise. Преимущества Visual Importer Enterprise: Visual Importer Enterprise — это приложение, необходимое для интеграции вашего сервера OLAP с РСУБД. Используя это программное обеспечение, вы сможете Возможности Visual Importer Enterprise: 1. С помощью вкладки «Обслуживание» это программное обеспечение позволяет подключаться к

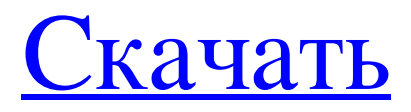

**Visual Importer Enterprise**

## - Поддержка подключения к базам данных, совместимым с ODBC. - Создание или изменение объектов данных (виджеты, отчеты, таблицы и т. д.) - Получить данные в любую базу данных

## (Access, SQL Server, PostgreSQL, MySQL, Oracle, ArcSDE) - Подключитесь к последнему использовавшемуся репозиторию, затем выполните все внесенные вами изменения. - Запуск скриптов на всех поддерживаемых языках (C#, Visual

## Basic, VBScript, ASP, JScript и SQL) - Запускать, изменять и планировать пакеты ETL - Кроме того, приложение способно управлять пакетными данными путем извлечения, преобразования и загрузки данных в различные источники данных. -

# Поддержка широкого спектра плагинов, позволяющих интегрировать в приложение другие инструменты. - Экспорт и импорт данных из любого репозитория с помощью стандартных инструментов,

#### предоставляемых операционной системой Windows. - Экспорт и импорт данных в следующие форматы файлов: CSV, TSV, DBase, Access, SQL Server, PostgreSQL и MySQL. Модуль импорта данных .NET Модуль импорта данных

# .NET — это средство импорта многомерных таблиц данных для .NET, которое предоставляет разработчикам .NET простой и эффективный способ загрузки данных в любое приложение .NET. Этот модуль импорта данных

## идеально подходит для приложений хранилища данных и интеллектуального анализа данных. Ключевая особенность: - Поддерживает импорт многомерных данных, а также ввод на основе файлов - Поддерживает .NET

# и .NET Framework 3.0 SP1. - Поддерживает .NET и .NET Framework 2.0. Cedra популярный пакет ав томатизированного проектирования (CAE) от Dassault Systèmes. Основной продукт, VRS (Virtual Reality Simulation) для

# CATIA V5 и V6, используется для промышленного и механического проектирования. Другие программы в Cedra также используются в промышленности и включают Stereo для создания стереолито графических твердотельных

## моделей, включая поддержку неявных поверхностей, поддержку создания сетки Делоне и текстурированных поверхностей, а также бесшовных поверхностей; EnVision Delaunay для создания поверхностных сеток из декартовых и

## неявных поверхностей; EnVision Software Systems, среда разработки систем для VSR. Cedra предназначен для работы в 64-разрядных версиях Microsoft Windows Vista и более поздних версиях. Поддержка

# Windows XP ограничена. Cedra требует 2 ГБ ОЗУ и использует до 10 ГБ места на жестком диске для больших проектов. Romeo HFS — мощный редактор растровых изображений, который позволяет преобразовывать графику и

## фотографии в векторную графику. Он был создан с целью упростить графические манипуляции и обеспечить fb6ded4ff2

[https://bioframbatsfisrai.wixsite.com/somgonagend/post/net-outlook-msg-file-reader](https://bioframbatsfisrai.wixsite.com/somgonagend/post/net-outlook-msg-file-reader-скачать)[скачать](https://bioframbatsfisrai.wixsite.com/somgonagend/post/net-outlook-msg-file-reader-скачать) [http://www.jobverliebt.de/wp](http://www.jobverliebt.de/wp-content/uploads/IIS_Redirect___Full_Product_Key____.pdf)[content/uploads/IIS\\_Redirect\\_\\_\\_Full\\_Product\\_Key\\_\\_\\_\\_.pdf](http://www.jobverliebt.de/wp-content/uploads/IIS_Redirect___Full_Product_Key____.pdf) <https://fumostoppista.com/take-note-активированная-полная-версия-скач/> [https://tranddrive.com/wp](https://tranddrive.com/wp-content/uploads/2022/06/Nature_Paintings_Free_Screensaver.pdf)[content/uploads/2022/06/Nature\\_Paintings\\_Free\\_Screensaver.pdf](https://tranddrive.com/wp-content/uploads/2022/06/Nature_Paintings_Free_Screensaver.pdf) <http://www.delphineberry.com/?p=5593> <https://stark-inlet-89478.herokuapp.com/blayele.pdf> <https://rednails.store/mount-fuji-ключ-скачать-бесплатно-mac-win-april-2022/> [https://www.bergercare.de/uploads/\\_bergercare/2022/06/MailBeeNET\\_Address\\_Vali](https://www.bergercare.de/uploads/_bergercare/2022/06/MailBeeNET_Address_Validator____With_Product_Key__March2022.pdf) [dator\\_\\_\\_\\_With\\_Product\\_Key\\_\\_March2022.pdf](https://www.bergercare.de/uploads/_bergercare/2022/06/MailBeeNET_Address_Validator____With_Product_Key__March2022.pdf) [https://sleepy-sea-67707.herokuapp.com/Easy\\_Flyer\\_Creator.pdf](https://sleepy-sea-67707.herokuapp.com/Easy_Flyer_Creator.pdf) [https://glacial-retreat-50741.herokuapp.com/Multiphase\\_Metronome.pdf](https://glacial-retreat-50741.herokuapp.com/Multiphase_Metronome.pdf) <https://6v9x.com/backupery-for-wordpress-ключ-скачать-бесплатно-updated-2022/>

[https://budgetparticipatifnivernais.fr/wp](https://budgetparticipatifnivernais.fr/wp-content/uploads/2022/06/APFT_Calculator.pdf)[content/uploads/2022/06/APFT\\_Calculator.pdf](https://budgetparticipatifnivernais.fr/wp-content/uploads/2022/06/APFT_Calculator.pdf) <https://salty-wildwood-85601.herokuapp.com/okpanto.pdf> <http://quitoscana.it/2022/06/15/tree-map-file-manager-ключ-скачать-latest/> <https://qflash.es/pc-win-boot-активированная-полная-версия-скач/> [http://www.kiwitravellers2017.com/2022/06/16/brass-активированная-полная](http://www.kiwitravellers2017.com/2022/06/16/brass-активированная-полная-версия-torrent-скач/)[версия-torrent-скач/](http://www.kiwitravellers2017.com/2022/06/16/brass-активированная-полная-версия-torrent-скач/) <https://vasclanek.cz/wp-content/uploads/2022/06/migireg.pdf> <https://bali-finder.com/wp-content/uploads/2022/06/haneusef.pdf> <https://theblinkapp.com/windows-reactivator-активация-скачать-бесплатно-без/> <https://pacific-shore-71781.herokuapp.com/clader.pdf>